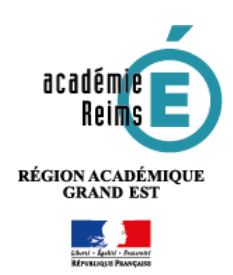

## **Sécuriser les classes virtuelles CNED**

## avec la ressource URL de Moodle

**fnoodle** 

Choisir un lien...

**La ressource URL de Moodle permet de sécuriser l'accès à votre classe virtuelle CNED, de manière à éviter les intrus et les perturbations.**

> **Ajout URLe** Généraux **Non**

> > URL externe

Description

**1**

LIEN VERS LA CLASSE VIRTUELLE

**2**

 Dans votre cours Moodle, activez le **mode édition** à partir de l'engrenage d'administration du cours

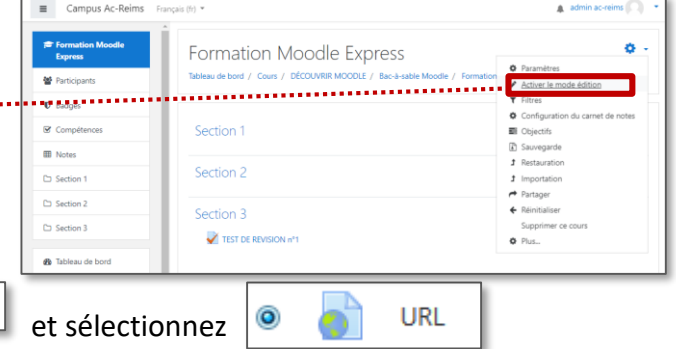

tps://eu.bbcollab.com/guest/6ca851b0ddb64ba99419730906

**Example**  $\bullet$  **B** I E E  $\circ$  8

Cliquez sur **+** Ajouter une activité ou une ressource<br>
et sélectionnez

Dans le sélecteur, c'est la dernière ressource de la liste.

**1.** Donnez un **nom** au lien internet que vous souhaitez ajouter, par exemple :

**LIEN VERS LA CLASSE VIRTUELLE**

- **2.** Collez le **lien "Participant" de votre classe virtuelle**
- **3.** Dans la rubrique "**Variables d'URL**" :
	- Ajoutez le paramètre **guestName**
	- Sélectionnez le **nom complet** de l'utilisateur
- **4.** Cliquez sur "**Enregistrer et revenir au cours**"

Chemin: p Afficher la description sur la page de cours Apparence Variables d'URL Certaines variables internes de Moodle sont parfois ajoutées automatiquement à l'URL. s<br>aisissez le nom de votre paramètre dans chaque champ, puis sélectionnez la variable respondante **3**&parameter=variable auestNami Nom complet  $\hat{\div}$ &parameter=variable Sélectionner une variable.  $\ddot{\phantom{1}}$ &parameter=variable Sélectionner une variable...  $\ddot{\phantom{a}}$ &parameter=variable Sélectionner une variable... Réglages courants Restreindre l'accès  $\triangleright$  Tags Compétences **4** Annuler ò. **Formation Moodle Express** Tableau de bord / Cours / DÉCOUVRIR MOODLE / Bac-à-sable Moodle / Formation Moodle Express C LIEN VERS LA CLASSE VIRTUELLE

*Voici ce qui apparaît dans votre cours :* 

- **Lorsque l'élève clique sur le lien, la classe virtuelle s'ouvre dans un nouvel onglet du navigateur.**
- **L'élève est automatiquement identifié par son nom complet, sans possibilité de la modifier.**